# Photoshop 2021 (version 22) With Keygen X64 {{ upDated }} 2022

Cracking Adobe Photoshop is not as simple as installing the software. First, you'll need to download and install a program called a keygen. This is a program that will generate a valid serial number for you, so that you can activate the full version of the software without having to pay for it. After the keygen is downloaded, run it and generate a valid serial number. Then, launch Adobe Photoshop and enter the serial number. You should now have a fully functional version of the software. Just remember, cracking software is illegal and punishable by law, so use it at your own risk.

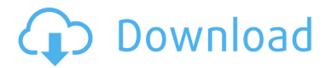

In the last few Photoshop versions, there have been improvements to the ability to rip single pictures. However, the feature is not as comprehensive as it should be and is still in early stages of development. One of the things I have observed so far is that, even if your images are already rippable, you still have to import them into Photoshop and then save them to a location on your hard drive where Photoshop can find them. There is no automatic uploading of rippable photos, and to do this you need to create a new folder on the hard drive which Photoshop will scan when rip begins. Thankfully, Photoshop is able to rip a small number of images even if there is not a suitable location on the hard drive. This often means that you end up with a folder full of images that you need to delete or rename. I am not alone in finding this a pain. We are in the process of a business trip to Las Vegas. Photoshop has spoiled us once again when we saw how guick this was. All of our images are automatically to turn into stunning, print-ready, web document starts rendering them in rationalized minute, which is awesome. Photoshop has taken on a large chunk of the tedious work that Adobe originally charged big bucks for. We even added metadata to our pictures that automatically links back to our website. (Now we have to integrate web development into Photoshop, too). Advertised as having a "leap forward" the future of the creation of professional, web-ready documents. Photoshop has been around for so long that no one is really talking about this, but actually having a professional class app is the first thing I've seen in a major photo editing app in a very long time that makes me think Photoshop may still have a long life as a commercially successful web desktop application.

## Photoshop 2021 (version 22) (LifeTime) Activation Code Keygen Windows x32/64 2023

### **Lightroom vs Photoshop**

The idea of running software as complex as Photoshop directly in the browser would have been hard to imagine just a few years ago. However, by using various new web technologies, Adobe has now brought a public beta of Photoshop to the web. A "mask" is a special effect on a photo that enables you to draw on top of the image or to hide it completely. In Adobe Photoshop, masks are used to reproduce intricate, artistic designs and patterns using a series of layers. The effect is created by masking the edges of the canvas, leaving a print or an image behind. Learn how to create masks in this course:

http://www.adobe.com/products/photoshop.html If you re creating a document in Photoshop, you may have a lot of layers. You l probably want to work on a new layer, so you can adjust the settings of the layer. To open a PSD file, right-click (for PCs) or control-click (for Macs) on the PSD file. Then, click Open with. You'll select the option to Open in Photoshop. You may get a message box asking you to add the file to Photoshop. You'll start out in the Photoshop Editor, but you can make changes to the PSD file right there. To adjust the settings of a layer, select the layer, then click on the Layer tab. From there, you'll see the settings for the layer, as well as settings for that layer's sub-layers. You can change layer visibility settings, change layer blending modes, resize the layer, and make any other changes you want to the layer. 933d7f57e6

#### Photoshop 2021 (version 22) Incl Product Key {{ Hot! }} 2022

Adobe Photoshop CS5 2023 will be the latest version of Adobe Photoshop CS5 that will be supported till 2020. In the version 2023, we will expect the introduction of many new features. Some of the expected features are:

- Introduce the 2023 version of Adobe Photoshop
- Read more Information about CS5 collection
- Come with a completly new design that looks cleaner and more modern
- Some additional features, such as user interface, tools, etc.

In the version 2023 we will expect the introduction of many new features. Some of the expected features are:

- Introduce the 2023 version of Adobe Photoshop
- Read more Information about CS5 collection
- Come with a completly new design that looks cleaner and more modern
- Some additional features, such as user interface, tools, etc.

#### Originally Posted by Futurebox

My initial hope was to create a new post with all the news from the Adobe Photoshoot but Adobe screwed up one of the layouts, so, I just must take some time and create a new post about all aspects Photoshooting. Adobe Photoshop features people from everywhere to express themselves in many different ways. For professional designers and photographers, the software is a tool that lets you create images only limited by your imagination. With an encyclopedic volume of features, it's a powerful software that moves your creativity in mind-blowing directions. The software can be used to create anything from a simple picture to a complex video or 3D animation. You can create files for printing, saving, or e-mailing your work to friends and family, or for publication on the Web. There are a lot of useful features, from masking and retouching to retouching and the ability to run Adobe After Effects.

journal art photoshop action free download background remover photoshop action free download best action for photoshop free download burn photoshop action free download business card action photoshop free download black skin photoshop action free download photoshop book cover action free download real paint photoshop action free download grunge photoshop action free download geometric art photoshop action free download

Adobe Photoshop for Mac debuted in June 2019. It brought many of the profeatures of Photoshop to Mac users, including all of the tools, tools and libraries used in creative work. One of the most interesting features is the new and reworked multi-camera editing of portraits and people. This lets you combine

multiple photos into a single edit, which means you can remove background, crop, resize and add effects to different parts of an image. Using tools like Warp Photo will let you move portions of the image around to make it easier to complete your projects, and New Crop will let you set the exact size of a photo prior to cropping it. Adobe Photoshop has Apple WatchwatchOS support going forward, meaning that you can continue to work directly on your Apple Watch and still have the ability to integrate changes into your working file (on macOS). On macOS, Apple will soon release a new innovation, enabling you to work and collaborate on the same window, and easily switch in between editing and reviewing that same file. For example, you can change your lighting settings only in editing mode, and you can easily switch back to reviewing your editing. You can also use Adobe XD markup to quickly make and share changes directly to a Photoshop document. And you can use the Refine Edge and Refine Edge Detection techniques and tools to create even more detailed, professional looks. All of this will feel natural. In addition, you can work with the Adobe Cloud or local files.

With a fully native GPU interface, Photoshop CC, Live 2020, and other Photoshop apps will benefit from improved performance, better integration with newer Adobe Freeforms (or Substance Designer), and more support for 3D workflows. As a new Photoshop app, it will have the ability to use more modern GPU APIs and features from the Graphics Libraries such as Substance Graphics. As new features and APIs emerge in native Adobe technologies, Adobe Photoshop CC takes advantage of some of these to improve its features. See the table below to see some of the improvements you can expect in the growing 4.0 version of the product. To see all of the improvements and known issues, see the Adobe Photoshop CC catalog documentation. Using Photoshop's presets for layer styles, you can quickly transform your design by applying one of Photoshop's fit presets. Some of the reputed presets include fit image, fit cover, fit rectangle, fit circle, and fit crop. Today, Creative Cloud customers can enjoy Photoshop CC in three ways: in desktop editions, on the web through Creative Cloud apps and a mobile edition on Android and iOS. Users can seamlessly switch between the three application forms. Canvas Size made it simpler to create high-resolution images, for instance, while on the web, or on mobile. The new filter feature in Photoshop CC 2017 is called Synthetic Pressure, and it provides a brand new way to work with pressure. To access filter enhancements, head to Filter > Enhance, and then look for the new symbol to access new filters for image manipulation.

https://techplanet.today/post/touch-vimp-30rar-verified

You find it a lot more like Photoshop for about £80. Is it perfect? No, there are some things that are clunky and cumbersome. The learning curve is a bit steep and it's a lot of work to get more than basic, but it really is functional and extremely powerful, and that's what this is, a powerful piece of software. I'm looking forward to exploring more of the many potential advanced features with this powerful program. Sometimes, professional photo retouching may take a while, but it will usually be worth the wait. If you're in the market for a digital photo editor, this is a great choice to make. Photoshop CS6 introduced Photo Filter's feature, which entices the user to make a cool image by choosing a filter, editing your photos, and publishing the result. However, I was unable to make it work for me. She mentioned that "Looking at the options, she finds "Photo Filter" under "Filters" and writes "Photo Filter" over top of "Filters" as soon as she sees it. She marks the "Adjustments" button on the left as "On". She then clicks on "Photo Filter" under "Filters". Once the software has been installed, Photoshop is divided into a number of sections, including:

- The Photoshop painting workspace. This is where all the editing action takes place. Here, users can edit, create, and combine layers of artwork on a canvas-like workspace.
- **Batch image editing**, which can be useful for those with a large number of image files.
- **Quick fixes**, which allows users to view and correct commonly encountered problems and issues, such as exposure and contrast issues.
- 3D, which offers a selection of 3D features, such as rotating and scales objects.
- **Clipping mask**, which allows users to mask out parts of an image. The clipping mask allows users to create, remove, or manipulate specific parts of an image. There's also the ability to wrap a selection around another part of the image, allowing users to combine the two images.
- Color, Black & White, Crop and Adjust Filters, which allows users to quickly change the look of an image (and sometimes apply a filter to all images in a folder).

http://buddymeets.com/?p=2255

https://holger-schleiffer.de/wp-content/uploads/2022/12/Adobe-Photoshop-2021-Version-222-Incl-Product-Key-Keygen-Full-Version-WIN-MAC-2022.pdf

https://reachh.health/texture-anarchy-photoshop-plugin-free-download-link/

 $\frac{https://mi-escuelita.com/wp-content/uploads/2022/12/Adobe-Photoshop-And-Premiere-Elements-2021}{-Download-HOT.pdf}$ 

 $\frac{https://www.place-corner.com/download-free-adobe-photoshop-2021-version-22-4-license-key-full-for-windows-3264bit-updated-2023/$ 

http://mobileparty.net/?p=1416

https://syoktravel.com/wp-content/uploads/2022/12/Photoshop-2021-Version-225-Download-With-Lic

ense-Code-LifeTime-Activation-Code-x3264-lif.pdf

 $https://www.mgbappraisals.com/5213990ed227e8ee0afffff151e40ac9a12620334b7c76720a51cdbe8d\\1291f13postname5213990ed227e8ee0affff151e40ac9a12620334b7c76720a51cdbe8d1291f13/\\https://jacksonmoe.com/2022/12/24/how-to-download-photoshop-cs6-in-pc-link/\\https://sympathystore.net/wp-content/uploads/2022/12/Photoshop-CC-2018-Download-Licence-Key-WinMac-2023.pdf$ 

Photoshop has a new feature called the Content-Aware Move tool for removing objects from photos, such as people's heads from their bodies. It uses AI to detect the position of the person's head and uses that to pinpoint the areas that need to be removed from the rest of the photo. Photoshop is a creative tool and you can use it as a design canvas any time you want to create a good looking product, keep all your works in one place. You can also sync your photos and designs with web apps If you are looking for a feature-rich replacement for Windows 7, Windows 8 and Windows 10 you should definitely go for Microsoft office 365, but if you don't have a lot of money to spend then Photoshop elements is your best bet. If you wish to download Adobe Photoshop, make sure you're using the latest version of Adobe Photoshop CC. To find out what your current version is, click Help > About Photoshop. With Adobe Photoshop, you can perform complex edit of pictures or photographs and you can use a set of tools, which are well-suited for that kind of editing. So if you are looking for a simple easy way to edit your photos, then Photoshop Elements is a good option to add some extra features to your photo editing skills. Just look up your desired photos and download the software. If you want to learn more about professional photo editing, contact with the company that offers that. After all, the feature that make the difference between a mediocre stock photo and a great photo is your creative editing and Photoshop elements is the best software to unleash your creative potential with. It is also one of the best software on the market, along with Adobe Lightroom and of course, Adobe Photoshop. If you are a beginner just getting started with Adobe Photoshop, there are lots of offers to help out. As a beginner, you will get help from the software and the support team to get the best results from your images.